# CSS2.1 Quick Reference Card<sup>1.01</sup>

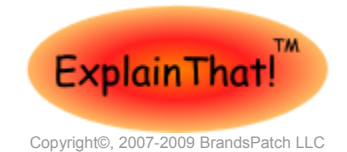

http://www.explainth.a Color key overleaf

### **Code Structure**

A cascading stylesheet is a collection of one or more rules bearing the form

# **selector**{**property1**:*value*;...;**propertyN**:*value*}

The part within braces constitutes the declaration block consisting of one or more property specifications separated by a semicolon.

CSS comments bear the form /\*Comment Text\*/ Comments can span multiple lines and can be placed before, between or within a rule.

Use the **@import url(urlname)** directive to import stylesheets. To import stylesheets from another Internet location the full path to the url must be stated.

Spaces are generally ignored. If relevant, e.g. in fontfamily specification, the text should be quoted.

### **Selector Types**

**Class Selectors:.name** – applies to HTML document elements (**HDE**s) which have the attribute **class=**"**name**".

**ID Selectors:#name** – applies to all **HDEs** which have the attribute **id=**"**name**".

**Element Selectors**:**tag** – where *tag* is a recognized HTML element type such as **h1, p, a** etc.

Selector types can be combined to deliver very targeted styling effects. For example

**.name#ID** – applies to all **HDEs** with the attributes **class=**"**name**" and **id=**"**ID**".

**h1.name** – applies to all **<h1>** elements with the attribute **class=**"**name**".

**h1#ID** – applies to all <h1> elements with the attribute id**=**"**ID**".

**.name tag** – applies to all **<tag>** elements (.e.g. **<h1>, <a>**) inside a block element with attribute **class=**"**name**".

**.name>tag** – applies to all **<tag>** elements **directly** owned by a block element with the attribute **class=**"**name**". **IE**.

### **Pseudo-Classes**

**:link** – to style unvisited hyperlinks, **<a>**.

**:visited** – to style hyperlinks that have been visited. **:hover** – to style HDEs while the mouse hovers over them. Only supported by hyperlinks in **IE6**.

**:focus** – to style form elements, e.g. **inputs**, while they are focused. **IE**.

**:active** – to style HDEs while they are being used. e.g. buttons & anchors while they are being clicked. **IE6 :first-child** – applies to the first child of another element. e.g. to style the first paragraph inside a division you would define **p:first-child**. **IE6**

**:hover** must be specified **after :visited** for it to have an effect.

### **Grouping & Nesting**

When defining two or more nearly similar rules do this **.rule1,.rule2...**{**property1**:*value*;...;**propertyN**:*value*} **.rule2**{**property3**:*value*;...}

The first line defines a **group** of rules sharing identical property values. With this done, override properties that differ as done above for **rule2**.

**Descendant Nesting**: **.name selector** styles all elements that use **selector** and are owned by block elements with the attribute **class=**"**name**".

**Child Nesting**: **.name>selector** styles all elements that use **selector** and are **directly** owned by block elements with the attribute **class=**"**name**". **IE**

# **CSS in HTML**

### **External CSS**

<link rel=stylesheet href="/styles/screen.css" type="text/ css" **[**media="screen"**]**>

### **Embedded CSS**

<style type="text/css" **[**media="screen"**]**> /\*Style declarations here\*/</style>

Good practice requires providing styles for screen and print media as a bare minimum. Multiple media types should be specified as a comma separated list. Other media types include all, aural, braille, embossed, handheld, print, projection and tv.

### **Inline CSS**

<**tag style**="**..**."> where **tag** is any legal HTML element tag such as **h1**, **p**, **a** etc. Use single quotes in the style assignment if required. Follow the **property1**:*value*;.. format described above. Use sparingly.

# **Length Units**

**Absolute Units:** in**|**cm**|**mm**|**pt**|**pc.

px (Pixels) as defined is a relative unit but as used by browsers is an absolute unit.

**Relative Units:** em**|**%. Measurements are relative to the parent element.

Lengths, except when 0, must **always** be followed by a unit. No space allowed between the number & the unit.

# **Color Units & Names**

**#RRGGBB** is, generally speaking, the most economical way of specifying color. e.g. #C515BE

**Color Names**: aqua**|**black**|**blue**|**fuchsia**|**gray**|**green**|**lime**|** maroon**|**navy**|**olive**|**purple**|**red**|**silver**|**teal**|**white**|**yellow **Background+1**

**background-attachment:scroll|***fixed|inherit*

**background-color**:**transparent|<C***>|inherit*

*background-image:none|url(<urlname>)*

*background-position:***[[***<L>|left|center|right***] [***<L>| top|center|bottom*]**]***|***[[***left|center|right]||[ top|center| bottom***]** L is an offset from top-left. Default **0.0** 

**background-repeat**:**no-repeat|***repeat|repeat-x|repeaty|inherit*

# **Border+23**

**border-**?**-color:color|***<C>|transparent|inherit* **border-**?**-style:none***|hidden|dotted|dashed|solid| double|groove|ridge|inset|outset|inherit*

**border-**?**-width***:medium|thin|thick|<L>|inherit*

*?* is one of **left**, **top**, **right** or **bottom**

**Color**

### **color**:*inherit|<C>*

Default depends on the browser. Also sets border color unless overridden.

### **Cursor**

**cursor:auto***|default|pointer|crosshair|move|?-resize| groove|text|wait|help|progress|inherit*

### where **? =** *n|e|w|s|ne|nw|se|sw*

Use to assign cursor shape when mouse pointer enters the **HDE**. What "enter" means is browser dependent.

# **Dimensions**

Dimension specifications only make sense for

- ●positioned **HDEs**, i.e. **HDEs** which have **position** set to a value other than static **position:***static***|***relative|absolute|*fixed*|inherit*
- ●floated **HDEs**, i.e. **HDEs** which have **float** set to *left* or *right,* in which case a **width** must be specified.

### **bottom|top|left|right:***auto***|***<L>***|***inherit*

**top** & **bottom** and **left** & **right** form pairs. If both are set to *auto*, both are zero. If one is set to *auto*, it is the negative of the other. If both are assigned a length and one is not the negative of the other, the browser may, at its discretion, ignore the setting.

### **width|height:***auto|<L>|inherit*

### **width** & **height** are only relevant for block **HDEs**.

**max|min-?**:*<L>|inherit* where **?** = **width|height**. The **max** properties are 0 by default. The **min** properties have no initial value. Excess content spills out of the block by default. Assign **overflow** to avoid this. **IE6**

# **Display<sup>4</sup>**

**display:***none|inline|inline-block|block*

Determines the type of display box generated by an **HDE** during page layout. The default value is **HDE** dependent **<span>** and **<a> HDEs** for instance are *inline* while **<div>** and **<p> HDEs** are *block*s. Floating an **HDE** sets **display:***block.*

Inline **HDEs** only take up as much horizontal space as required for displaying their contents. Block **HDEs** take the available client area of their container – unless **width** or **max-width** require otherwise.

*inline-block* causes the **HDE** to behave like an *inline* element while still using all block like attributes such as margin and padding. For compatibility with Firefox use

# **display:***-moz-inline-stack;***display:***inline-block*

**display:***none* hides the **HDE** and generates no display block for it. Other **HDEs** are laid out as though it were not there. **Float**

# **float:none|***left|right|inherit*

Causes **HDE** to "float" to the left*|*right of its container if empty or to the right*|*left of its previously floated sibling if non-empty. Floated **HDEs** are always blocks. The **width** property must be specified. If available client width is insufficient floating begins afresh from the appropriate boundary of the container - below previously floated siblings.

Assign **clear:none|***left|right|both* to force subsequently floated **HDEs** to start afresh from the appropriate boundary of the container – a sort of "carriage return" directive.

**Font<sup>5</sup>**

# **font-family:inherit|***[<***F***>,]<***F***>[,<***G***>]*

*font-size:inherit|<***L***>*

*font-family:inherit|italic|normal*

*font-weight:inherit|normal|bold*

*font:inherit|***[[***<font-style>* **||** *<font-weight>***]** *<fontsize> <font-family>***]***|caption|icon|menu|messagebox|small-caption|status-bar*

**List<sup>+</sup>**

**list-style-image:***none***|***url(urlname)|inherit*

*list-style-position:outside|inside|inherit*

*list-style-type:disc|circle|square|decimal|decimalleading-zero|lower-roman|upper-roman|lower-greek| lower-latin|inherit*

### **Margin+6**

**margin-**?**:***auto***|***<L>|inherit*

*?* is one of **left**, **top**, **right** or **bottom**

*?* is one of **left**, **top**, **right** or **bottom**

# **Overflow**

**Position**

Absolutely positioned **HDEs** have as their container the nearest ancestor that has a **position** attribute other than *static*. If no such ancestor exists, the container is the initial containing block – for all intents the browser

Fixed **HDEs** always have the viewport as their container. Not very useful until **IE6** becomes obsolete. Absolute **HDEs** define their own stacking context This means that **z-index** settings for their children are

**overflow:***auto***|***visible|hidden|scroll|inherit* **Padding<sup>+</sup>**

**padding-**?**:***<L>|inherit*

**padding:***<L>|inherit*

internal to the **HDE**.

window.

# CSS2.1 Quick Reference Card<sup>1.01</sup>

**Space**

**letter-spacing:***normal***|***<L>*

**word-spacing:***normal***|***<L>*

Use negative values for effects such as overlap.

**white-space:***normal***|***pre|pre-wrap|pre-line|inherit* **Stacking Order**

### **z-index:***auto***|***<N>***|***inherit*

The **+ve** z-axis is orthogonal to the screen/paper in the direction of the viewer. Use values separated by 10 or more to simplify future page redesigns.

In the absence of a **z-index** specification, **HDEs** are displayed in the order of their occurrence in the document – subject to the **z-index** specification of any absolutely positioned container.

**Text**

# **text-align:***left|right|center|justify*

Default is browser and locale dependent

**text-decoration:***none|***[underline***||overline||linethrough***]**

### **text-indent:|***<L>***|***inherit*

Indents first line of block **HDEs**. Use negative values to outdent.

**text-transform:***none***|***lowercase|uppercase|capitalize| inherit*

### **vertical-align:***baseline***|***sub|super|top|text-top| middle|bottom|text-bottom|<L>|inherit*

Relative *<L>* values refer to the **line-height** of the element itself. Use **-ve** *<L>* values for subscripting. **+ve** values are an offset from the line top while **-ve** values are an offset from the line bottom.

### **line-height:***normal***|***<N>|<L>|inherit*

*<N>* = scaling factor. Use *<N>* < **1** or *<L>* < **100%** to compress lines in block **HDEs**. Defines **minimum** lineheight. Maximum is determined by inline elements, such as images.

### **Visibility**

### **visibility:***inherit***|***visible|hidden|collapse*

*hidden* **HDEs** are not visible but still take up space and affect the layout of the document. *collapse* causes table rows/columns to be hidden.

### **Element Types**

**Replaced** elements are rendered by the browser using information not available in the document itself. Examples are images, **<img>,** and inputs, **<input**>. Nearly all other elements are **non-replaced** , i.e. their content is available in the document itself and i displayed in a box specified by the element attributes. **Block** elements generate a box that, unless otherwise specified, occupies the full client width of the parent. Examples: **<div>**, **<p>** & **<li>**. The vertical margins of adjacent blocks collapse – i.e. only the bigger of the two is used. This does not apply to elements that are blocks by virtue of being **float**ed.

**Inline** elements generate a box which only consumes as much horizontal space as is required to display its contents. Inline elements do not use vertical margin settings. Examples: <a>, <span>, <br/>b> etc.

**Block** elements can act as containers for other elements

Element types can be changed by setting the **display** attribute. *inline-block* (*-moz-inline-stack*) offers a useful half-way house between *block* and *inline***.**

### **Box Model**

**HDEs** are rendered by browsers in a notional box made up of the following

- 1. The margin
	- 1. vertical, where relevant.
	- 2. horizontal, always
- 2. The padding
- 3. The border
- 4. The client area

The precise manner in which CSS **height/width** settings are used is browser and DTD dependent

With the strict DTD the figures reported by Javascript for **e**.**clientWidth/Height** include the padding but not the border. **e**.**offsetWidth/Height**, on the otherhand, reports figures that include both the border width and the padding. Padding is nevertheless **outside** the client area – i.e the available area for child **HDEs** is **CSS** h**eight x CSS width**.

With the transitional DTD nothing changes – with Firefox and Opera. However, **IE** (even **IE7**) treats the CSS settings as the **whole** area of the element – border and padding included. The padding and border eat into the client area.

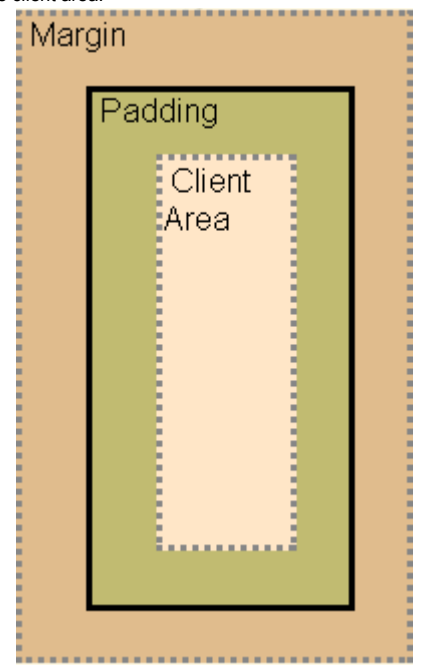

# **Notes**

Tested under IE6+, Firefox 1.5+ & Opera 9.1+. Most CSS properties are not inherited. Notable exceptions are **color**, **font**, **letter-spacing**, **wordspacing**, **text-align**, **text-indent** & **line-height.**

CSS properties describe **HDE** qualities. In other words, they are always adjectives, not verbs. Thus **visibility:***hidden* **not visibility:***hide*.

# **Key**

- **rule** CSS Selector
- **property** CSS Property Identifier
- *value* CSS Property Value
- **value** CSS Property Value (Default)
- **attrib–** HTML Element Attribute Identifier
	- **value** HTML Element Attribute Value
- **a|b** a or b
- **a||b** a or b or both, any order
- **a \*** - a zero or more times
- **IE –** not supported by **IE**, even **IE7**
- **IE6(7) –** not supported by **IE6**. **IE7** support incomplete.
	- **IE6 –** not supported by I**E6**
	- IE not supported by **IE**, even **IE7**
	- IE not supported by **IE6**.
	- **[...]**  option
	- **[a b]** group of **a** and **b**.

**<***text***>** - replace *text* with suitable value

- **C** color value, e.g. fuchsia or #FF00FF
- **F** Family-name, e.g. arial, "comic sans ms" etc. Names containing spaces should be wrapped in quotes.

**G** – Generic-family name = **serif|sans-serif|cursive| fantasy|monospace.** Optional but recommended.

**L –** length value with unit, e.g. 2em, 10% 30px etc **N –** simple number (no unit).

- accepts shorthand. Shorthand properties are specified by combining the individual property specifications and assigning them to the root property, e.g. **border:** or **font:**. **Note:** Omitting a sub-property in shorthand specification causes it to take its default value. With the notable exception of font:, shorthand properties can be specified in any order.

<sup>1</sup> **IE6** bug:*20% right* will move background right. Firefox and Opera will use *20%* and ignore *right*.

<sup>2</sup> There are five distinct shorthand formats for the border property

●**border-**?: where ? is one of left, top, right or bottom

#### ●**border**:

for consistency specify a border width in length units. Each browser has its own interpretation of **medium**. only a partial list

Not a copy of CSS standards. Use relative units for font sizes. **Always** specify font information – the defaults depend on, user-configured, browser settings. Other font-weights are often not available in the selected font. The shorthand, **font**, property requires the sub-property **order** given here to be followed. The system settings options, such as *menu* and *caption*, are handy when creating dialogs which feel like system dialogs.

<sup>6</sup> The default is zero. Assign shorthand **margin** first, then change others individually - if required. Vertically adjacent block **HDEs** collapse – i.e. only the bigger margin is used. Inline **HDEs** do not use vertical margins. Horizontal margins never collapse. Nor do any of the margins of floated **HDEs**. To center **HDE** horizontally in its parent, set horizontal margins to *auto*. Margins can be negative – use with care for overlap effects.

An extensive range of free quick reference cards is available at [http://www.explainth.at](http://www.explainth.at/en/menu/qr.shtml)